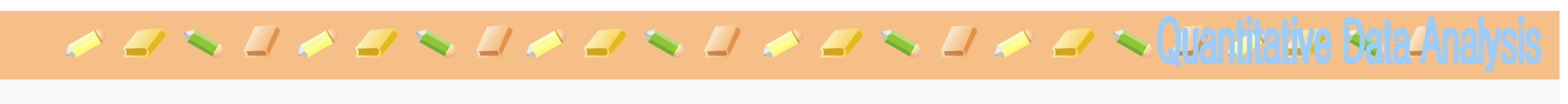

# April 19, 2010

- **Small tip for managing the experimental data** 
	- $\bullet$  Reading the text file for plotting the 2 dimensional graph
	- $\bullet$ Fitting the experimental data into a userdefined function

 $\mathscr{A} \hookrightarrow \mathscr{A} \hookrightarrow \mathscr{A} \hookrightarrow \mathscr{A} \hookrightarrow \mathscr{A} \hookrightarrow \mathscr{A} \hookrightarrow \mathscr{A} \hookrightarrow \mathscr{A}$  . Quantitative Bates How to plot the discrete function Define the function in the different regime  $f(x):=if x < 0$  then  $x^2$  else  $x-1$ ;  $\bullet$  $plot2d(f(x), [x,-2,2])$ ; • Clear the contents of the variables remvalue(all); remove all variables  $\bullet$ 

**•** remvalue(x); remove the contents of variable x

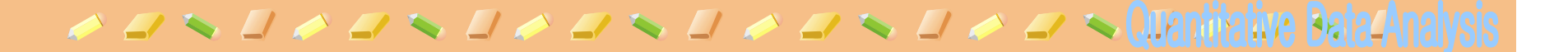

### How to plot 2-dim plots

### **From the text file**

- $\bullet$  Enclose the number table by the following commands in the text file (\$myvalue : you are assigning the variable, myvalue.)
	- (setf \$myvalue '((mlist)
	- 10 20
	- 30 40

))

 $\bullet$ Load the text file > load("c:/work/data.txt");

#### $\mathscr{A} \hookrightarrow \mathscr{A} \hookrightarrow \mathscr{A} \hookrightarrow \mathscr{A} \hookrightarrow \mathscr{A} \hookrightarrow \mathscr{A} \hookrightarrow \mathscr{A} \hookrightarrow \mathscr{A} \hookrightarrow \mathbb{Q}$  usualizative Bates

## How to plot 2-dim plots

### **Experimental data**

 $\bullet$ 

- Conversion of the data in an array form makelist([part(mydata,2\*i-1),part(mydata,2\*i)],i,1,length(mydata)/2];
- $\bullet$  or Configure the option of plot2d function m:[[10,.6],[20,.9],[30,1.1],[40,1.3],[50,1.4]]\$ plot2d([[discrete,m],2\*%pi\*sqrt(l/980)],[l,0,50], [style,[points],[lines]]);
- •Fitting the data

datax:makelist(part(mydata,2\*i-1),i,1,length(mydata)/2

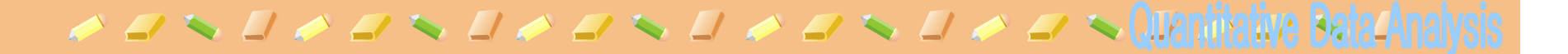

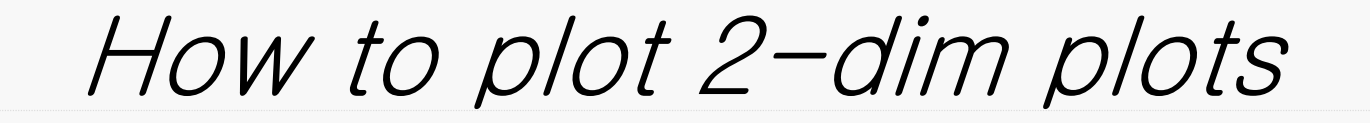

**Experimental data & Fitting** 

•

 Fitting the data datax:makelist(part(mydata,2\*i-1),i,1,length(mydata)/2);

datay:makelist(part(mydata,2\*i),i,1,length(mydata  $)(2)$ ;

m:trasnpose(matrix(datax,datay));

load(lsquares)\$

lsquares\_estimates(m,[x,y],y=A\*x+B,[A,B]);